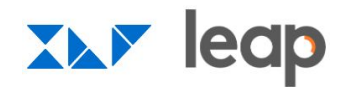

**VIRTUAL NETWORKING SESSION** 

## **Virtual User Group: Emails & Notifications**

# Welcome!

We will begin shortly

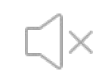

Please ensure your<br>microphones are muted.

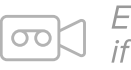

Enable your camera, if possible.

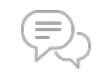

Use the chat function if you have any questions.

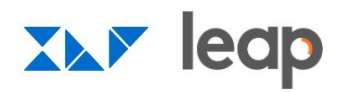

**SESSION HOST** 

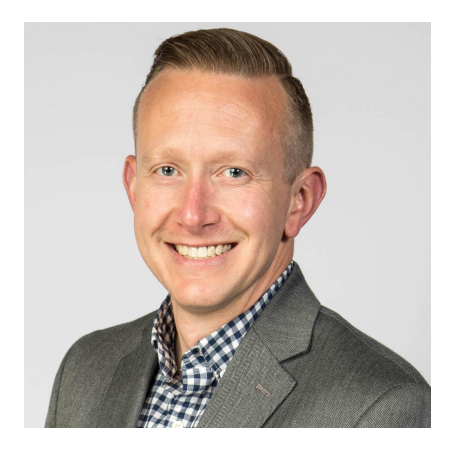

**Brandon Ellis** Strategic Customer Success Manager Workfront

### **XAY** leap

#### **AGENDA**

- 9:30 a.m. Welcome and Housekeeping
- Presentation and Q&A 9:35 a.m.
- 9:50 a.m. **Group Discussion**
- 10:25 a.m. Wrap-up and Next Steps
- **Session Concludes** 10:30 a.m.

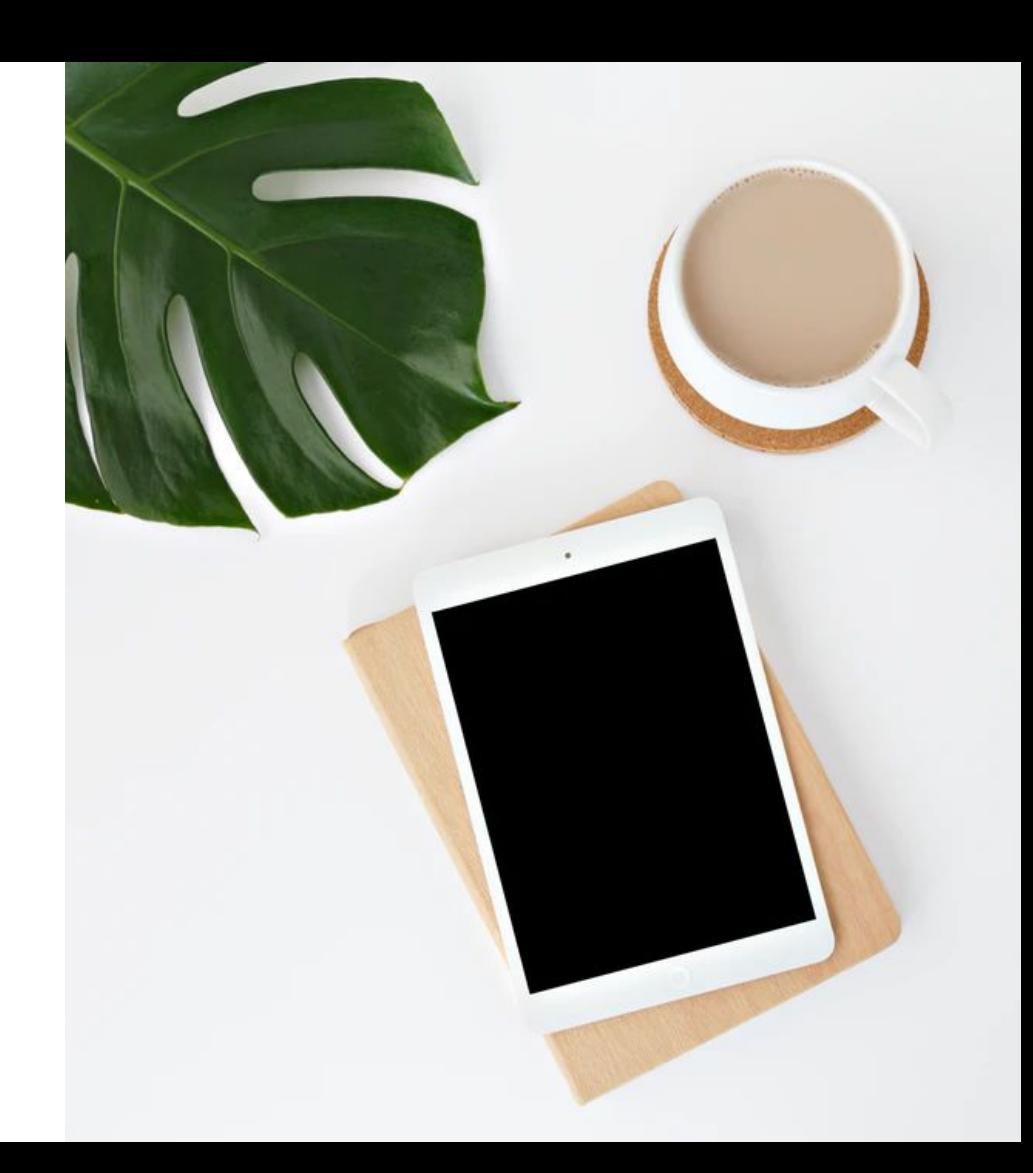

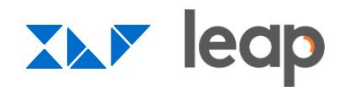

# **Notifications**

**User Group** 

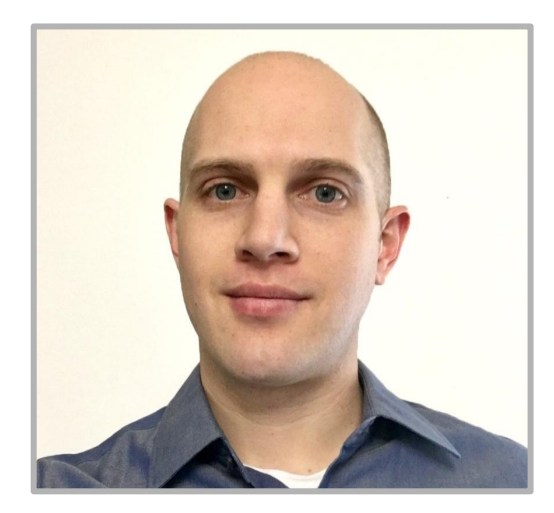

### **Cory Anderson**

**Workfront Administrator, Cisco powered by Lionbridge**

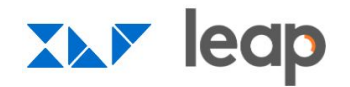

### **CATT CETANIOVED BY NOTHELENTIONS IF**

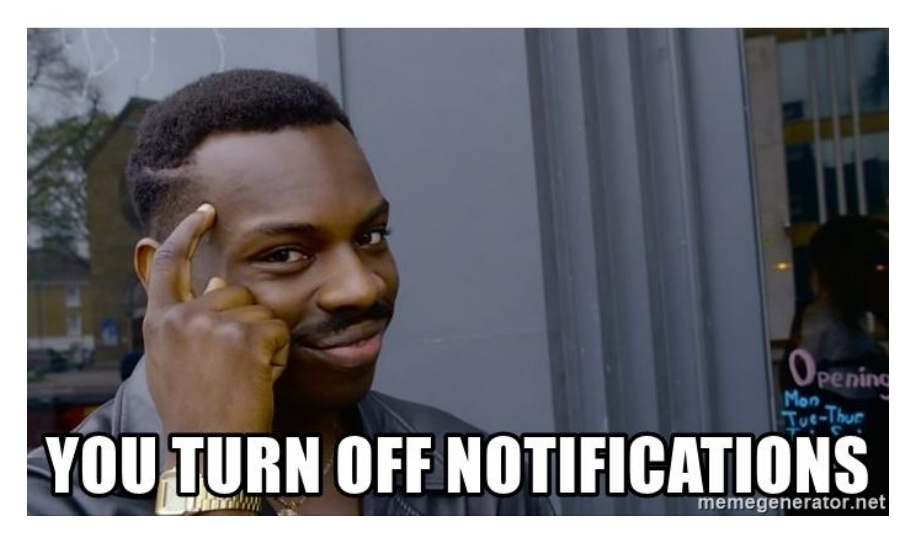

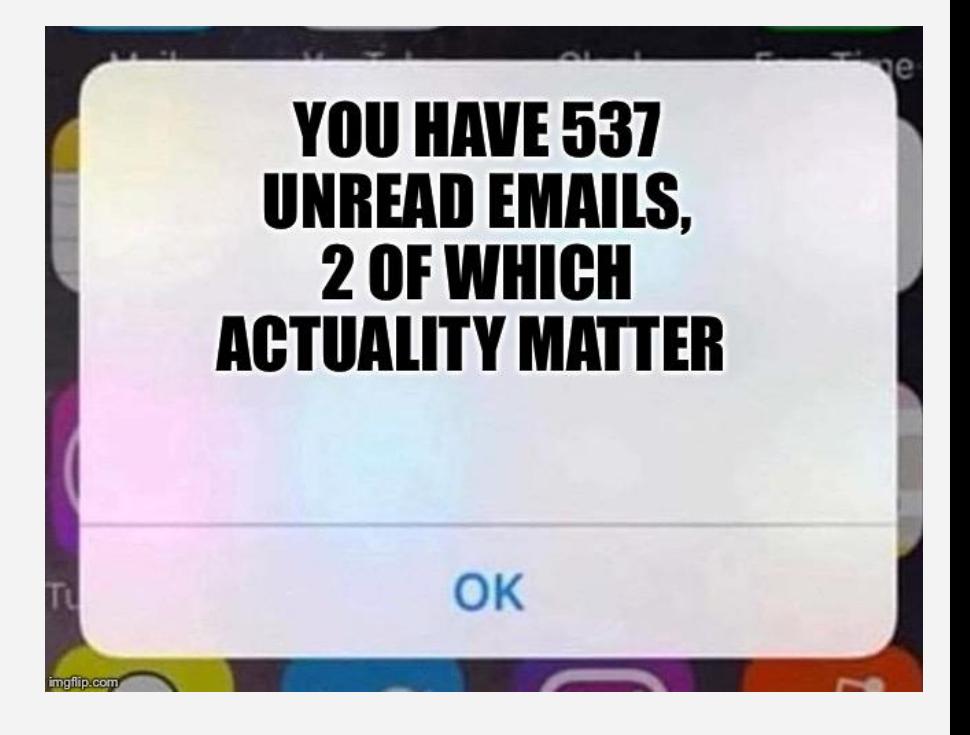

### **Personalized Notification Settings starts in Setup**

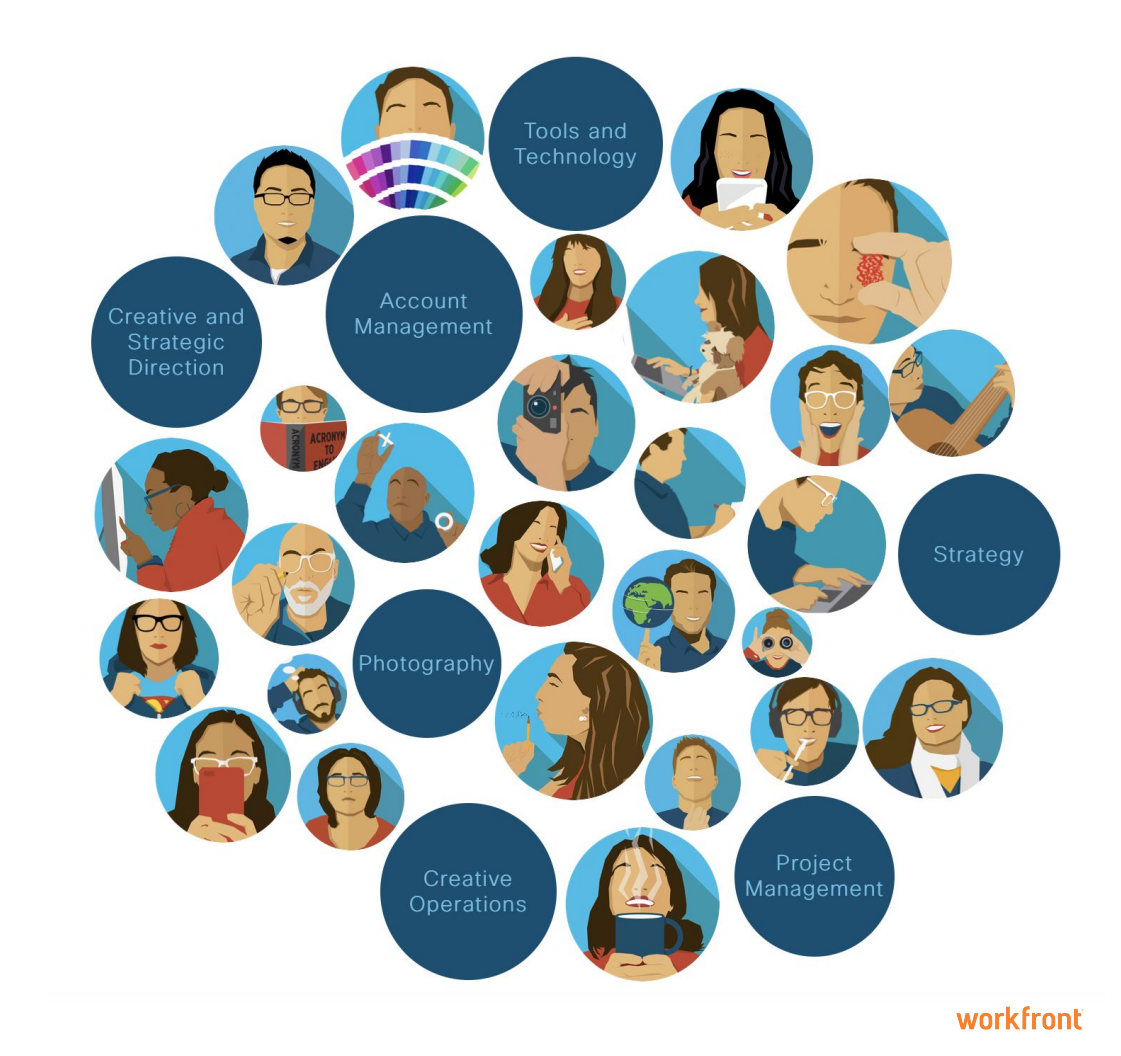

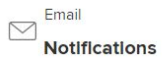

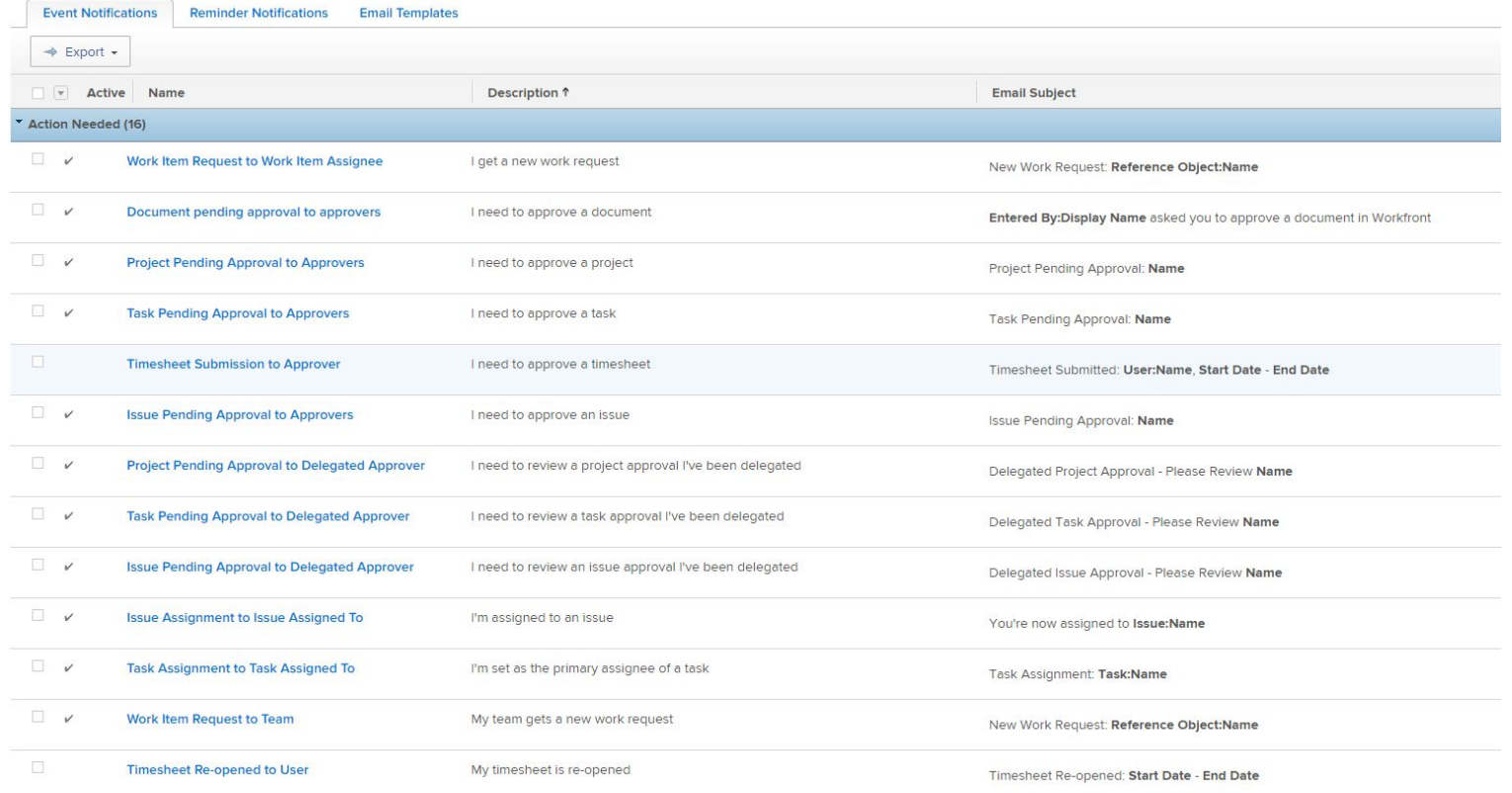

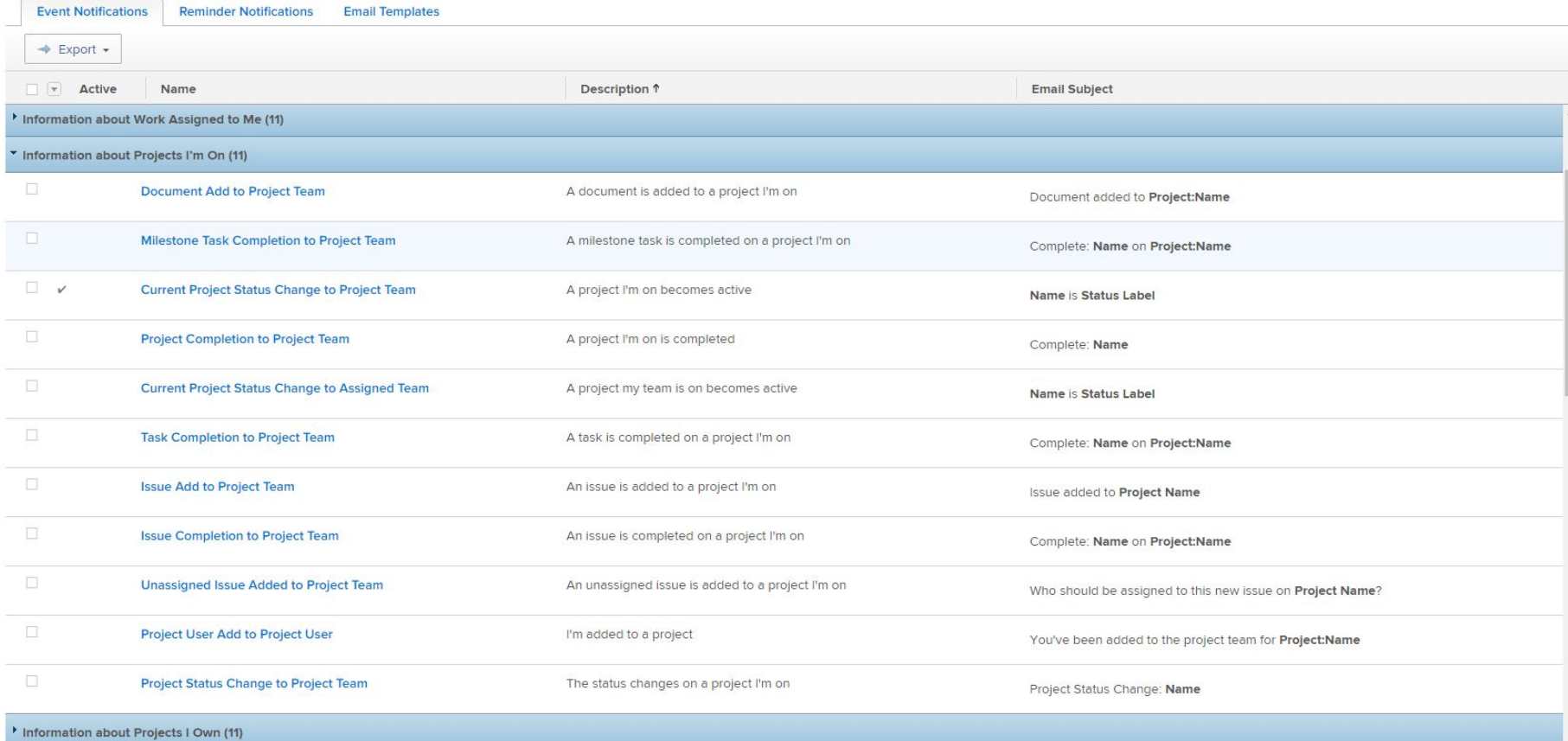

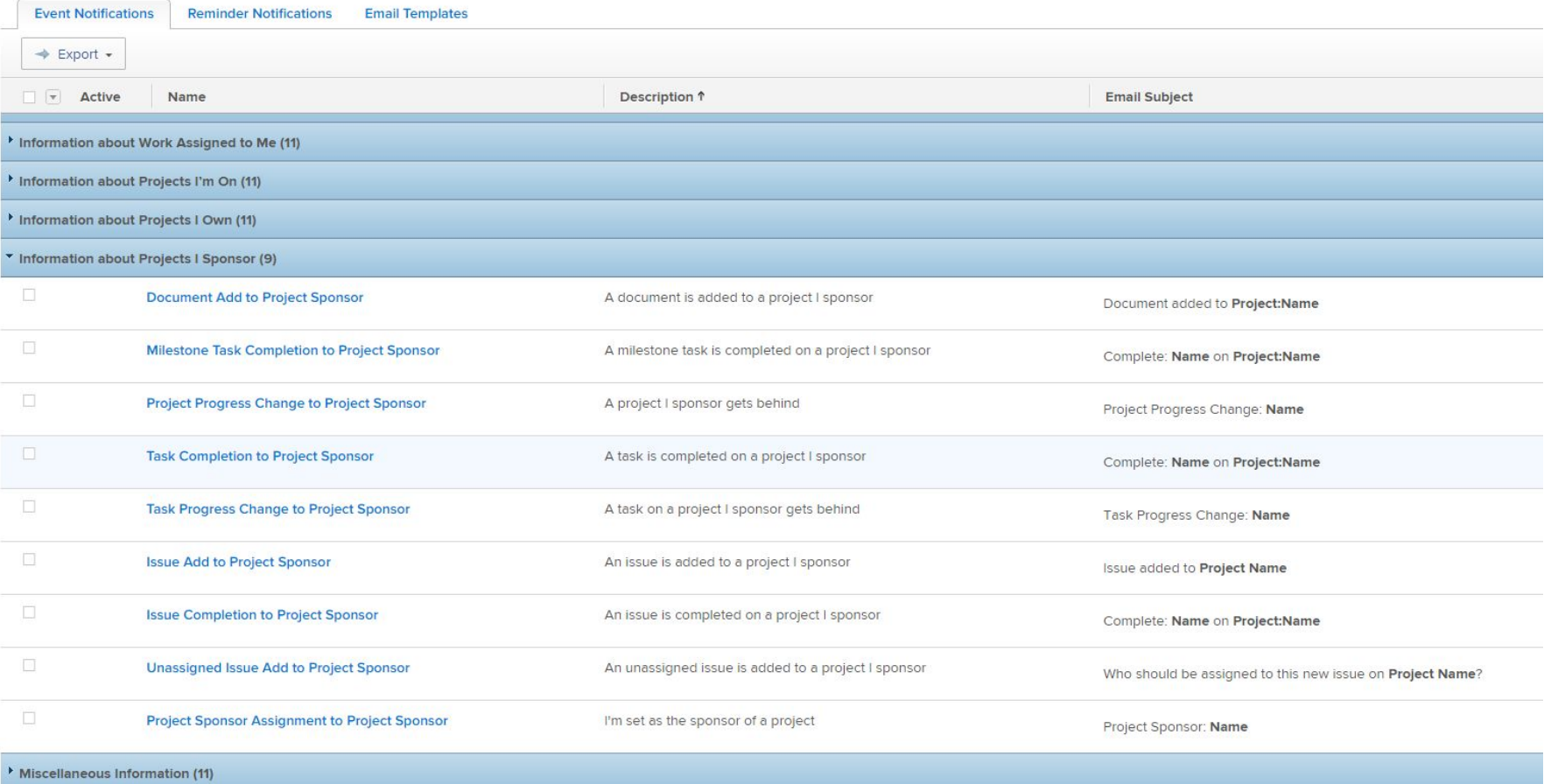

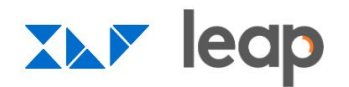

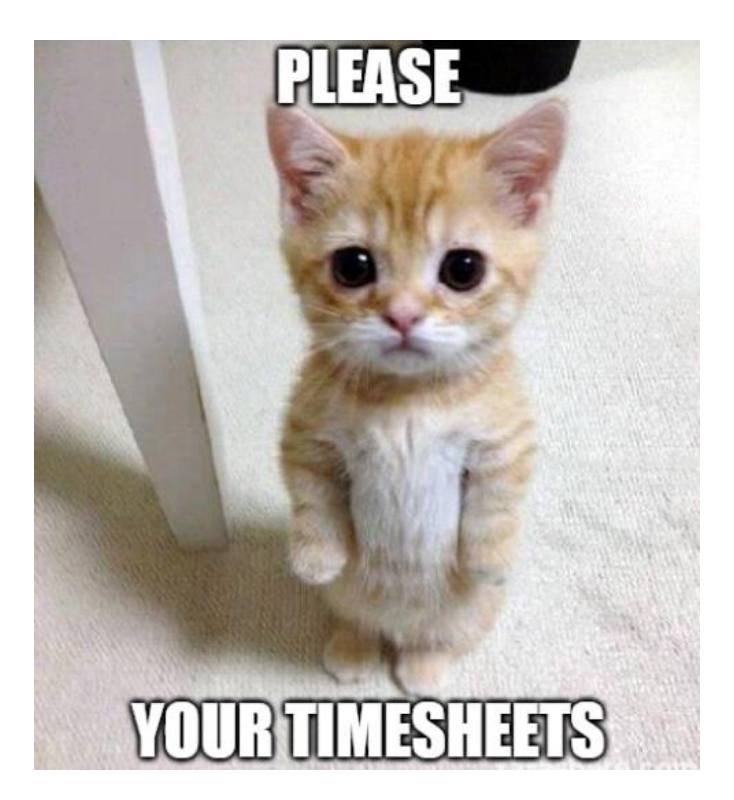

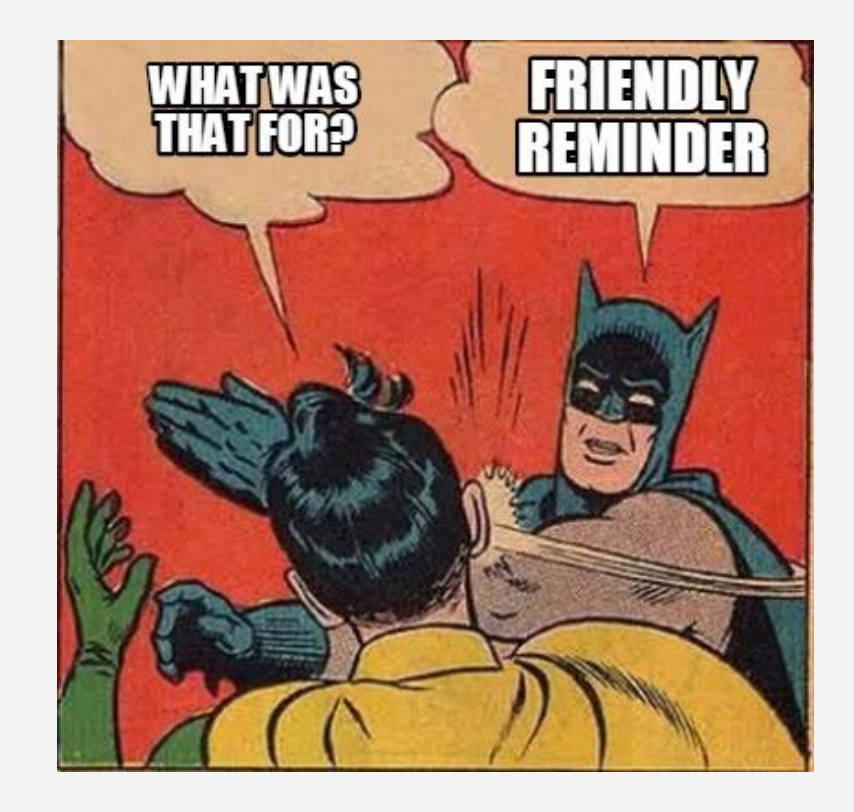

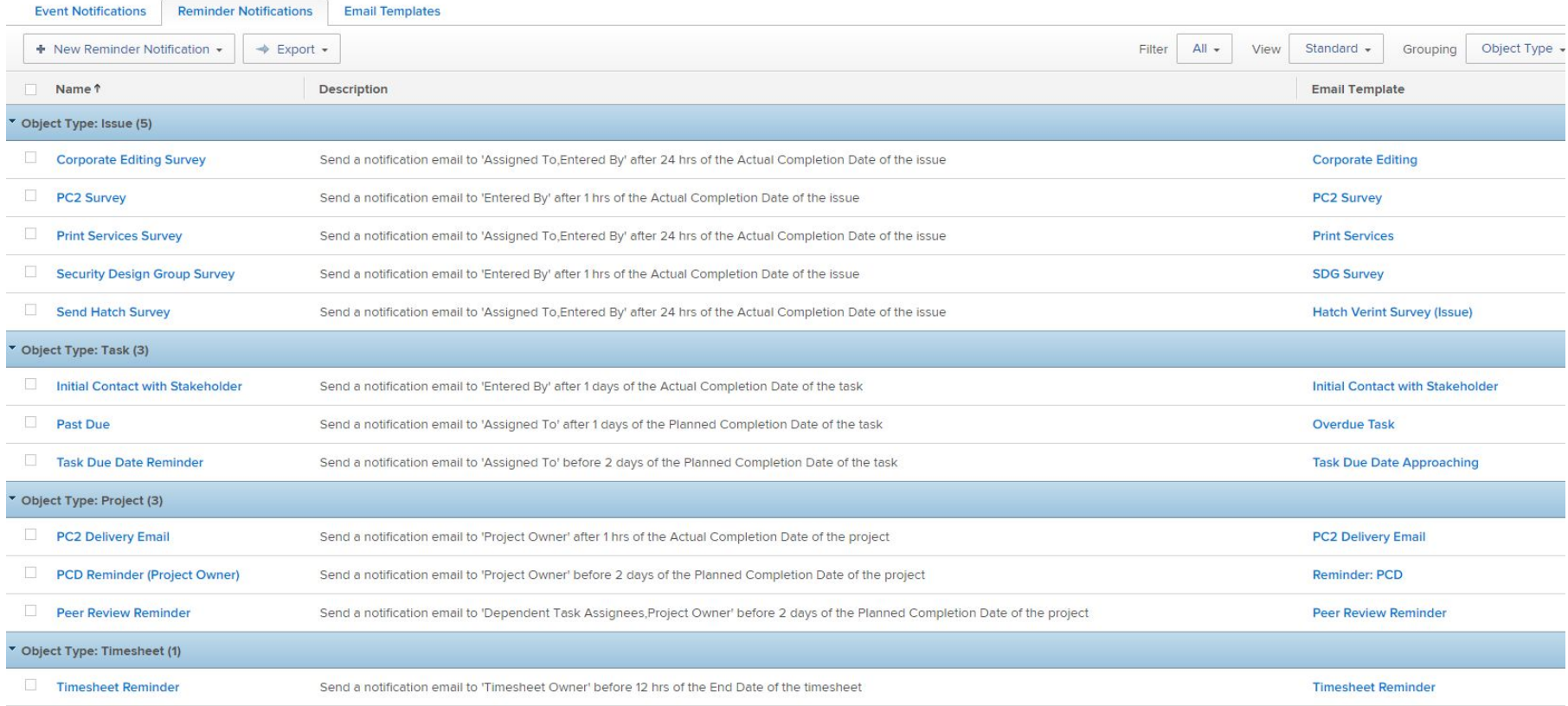

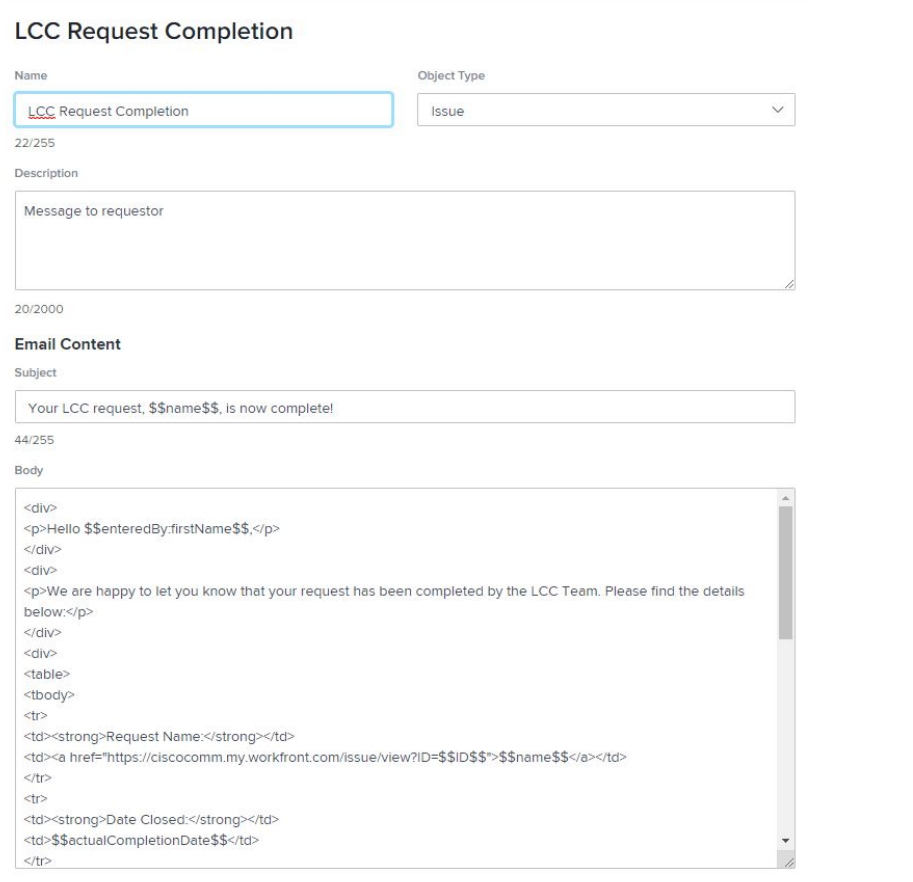

#### **Comms Services Vovici Survey (Task)**

Save

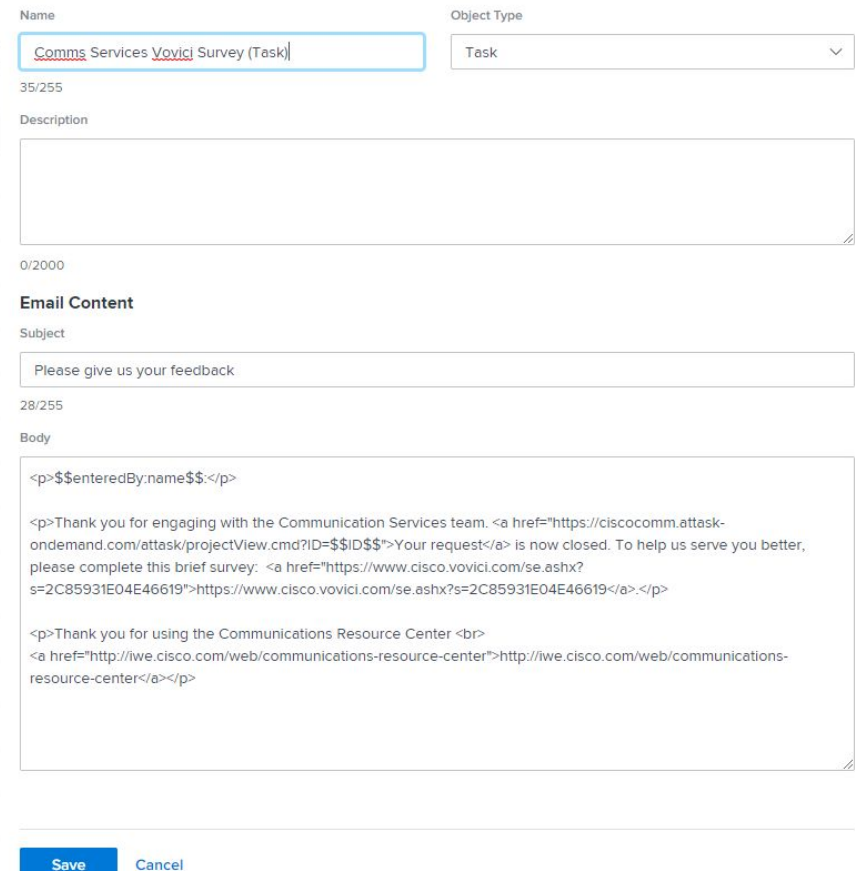

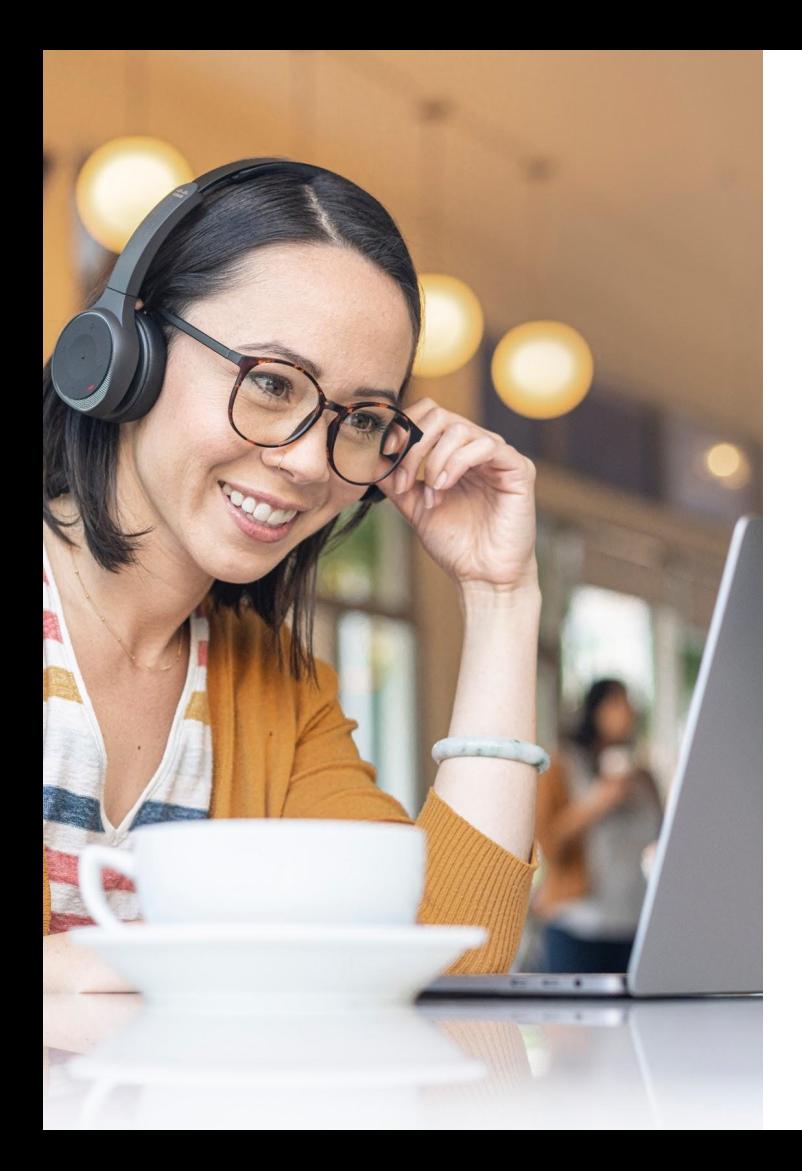

### **Personal Notification Settings**

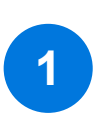

**The available notification options are determined by the notification settings in your Setup**

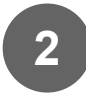

**Users can select the notifications that are useful to them <sup>2</sup>**

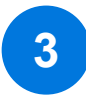

**Choose from instant notifications, daily summary, or both 3**

#### **Edit Person**

a

k

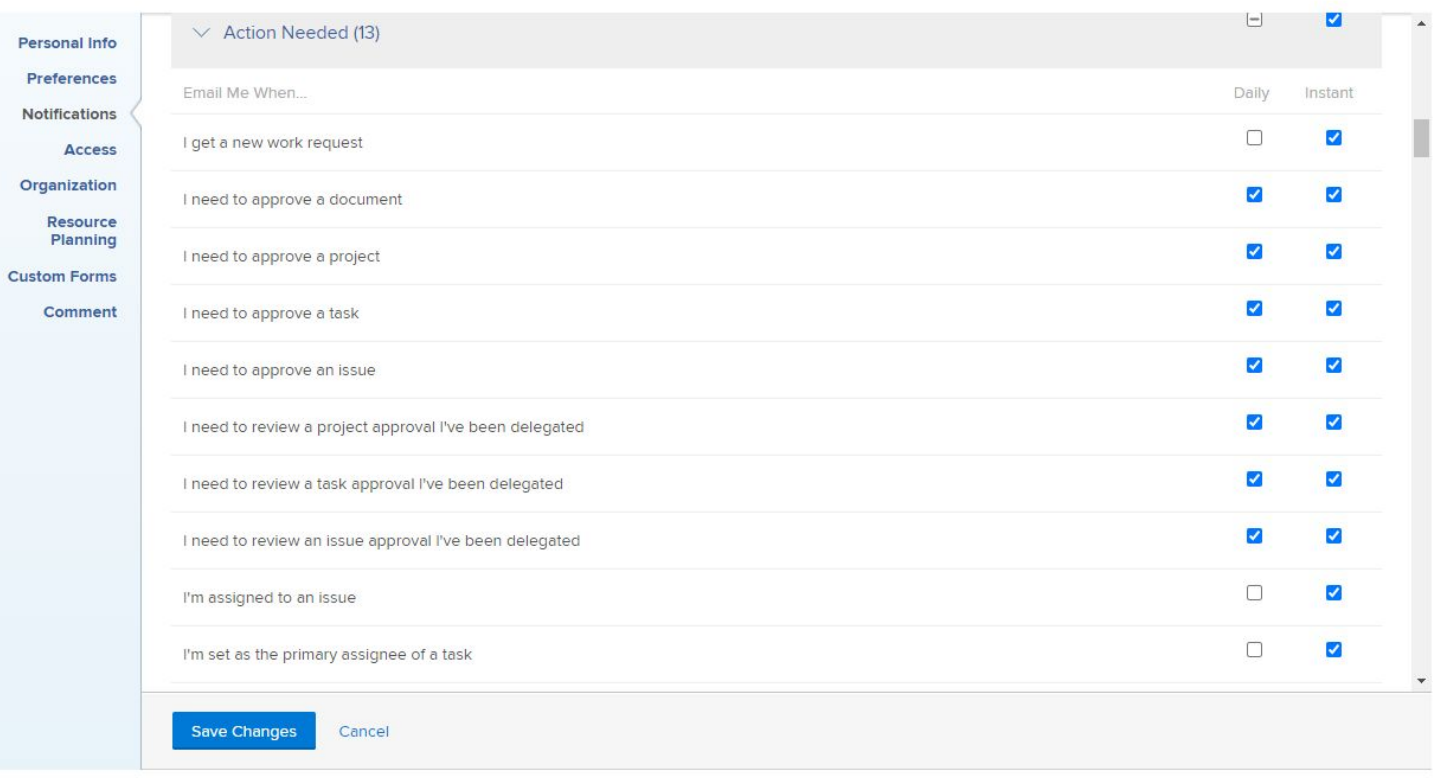

#### **Edit Person**

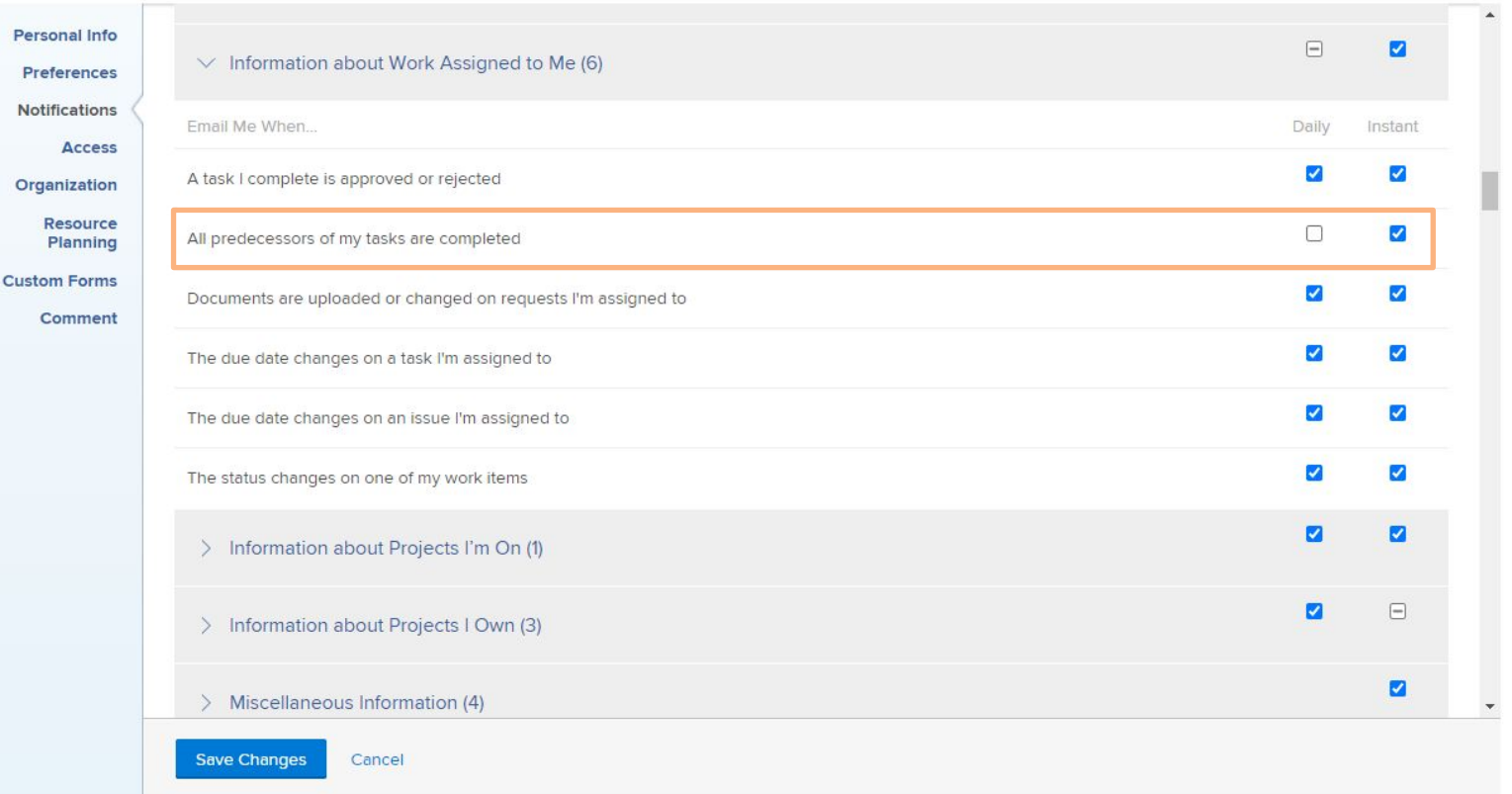

### **XXV** leap

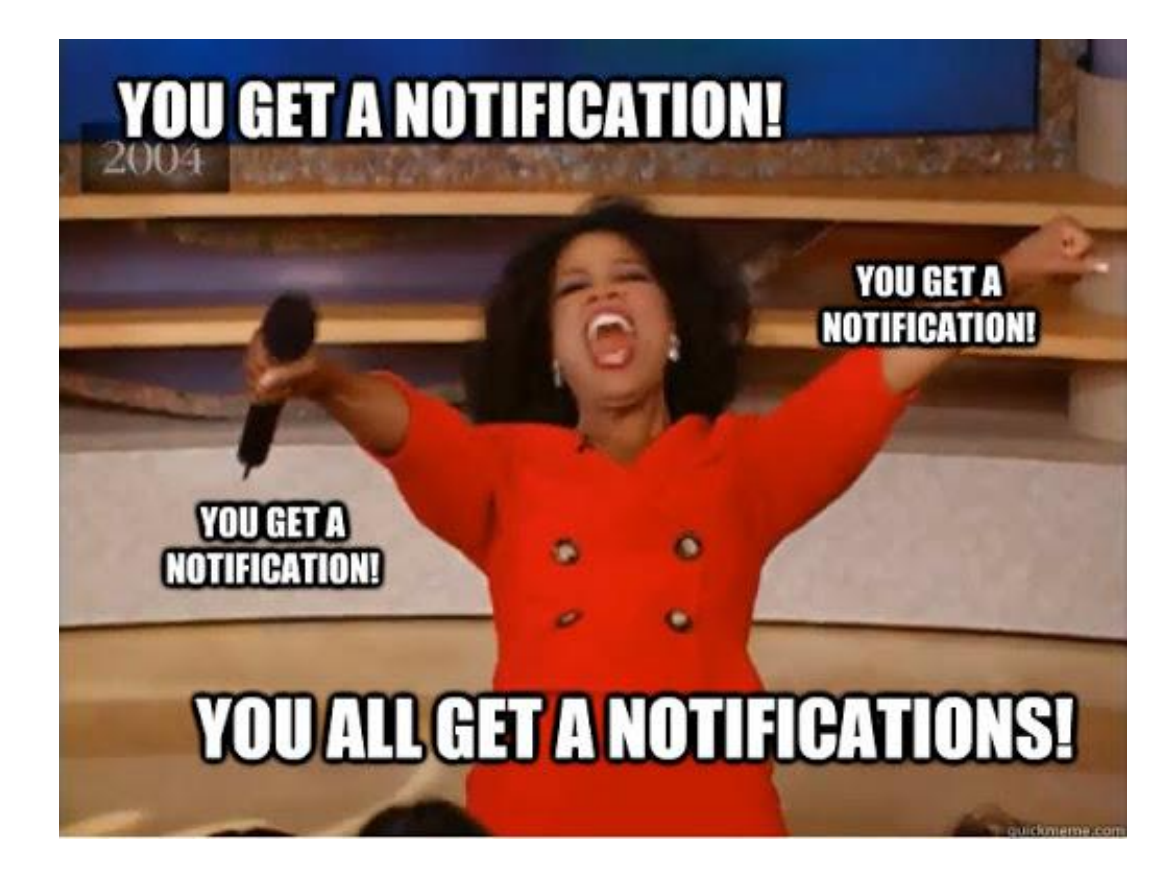

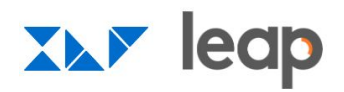

### **Questions?**

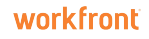

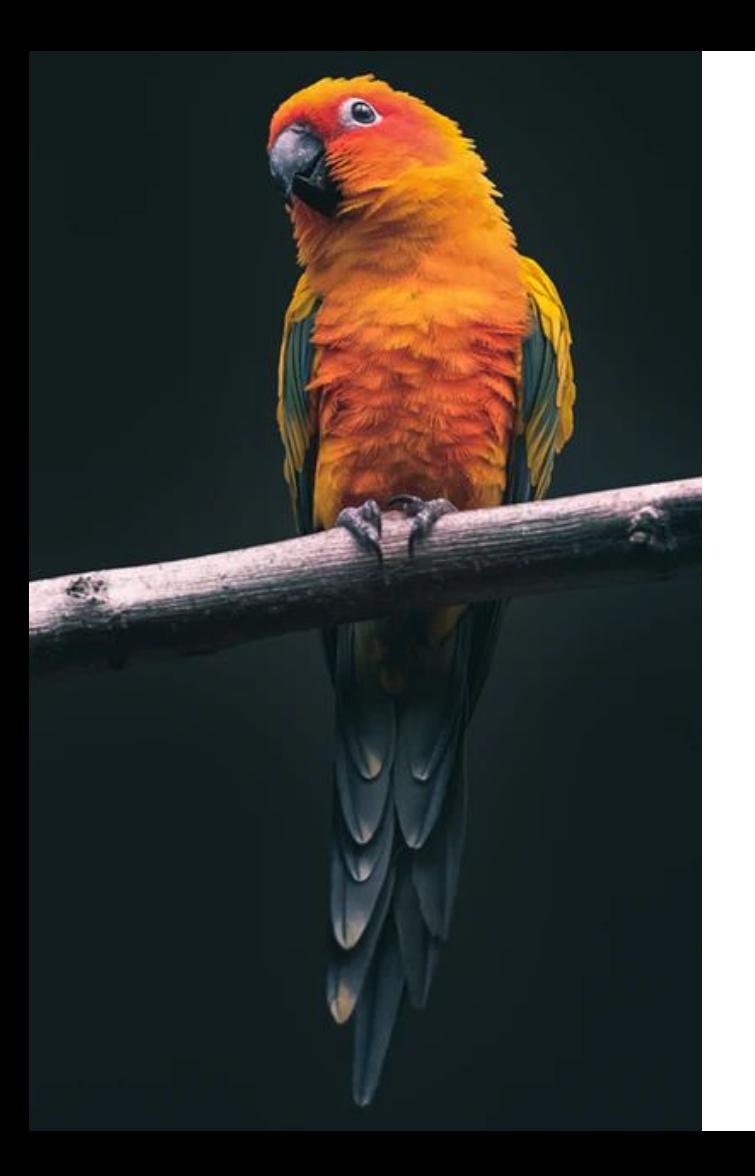

#### **BIRDS OF A FEATHER**

### **Group Discussion**

- Introductions meet your group!  $\bullet$
- How are you using emails and notifications at your  $\bullet$ organization?
- What's working well? Where are you having  $\bullet$ challenges?

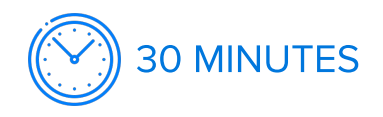

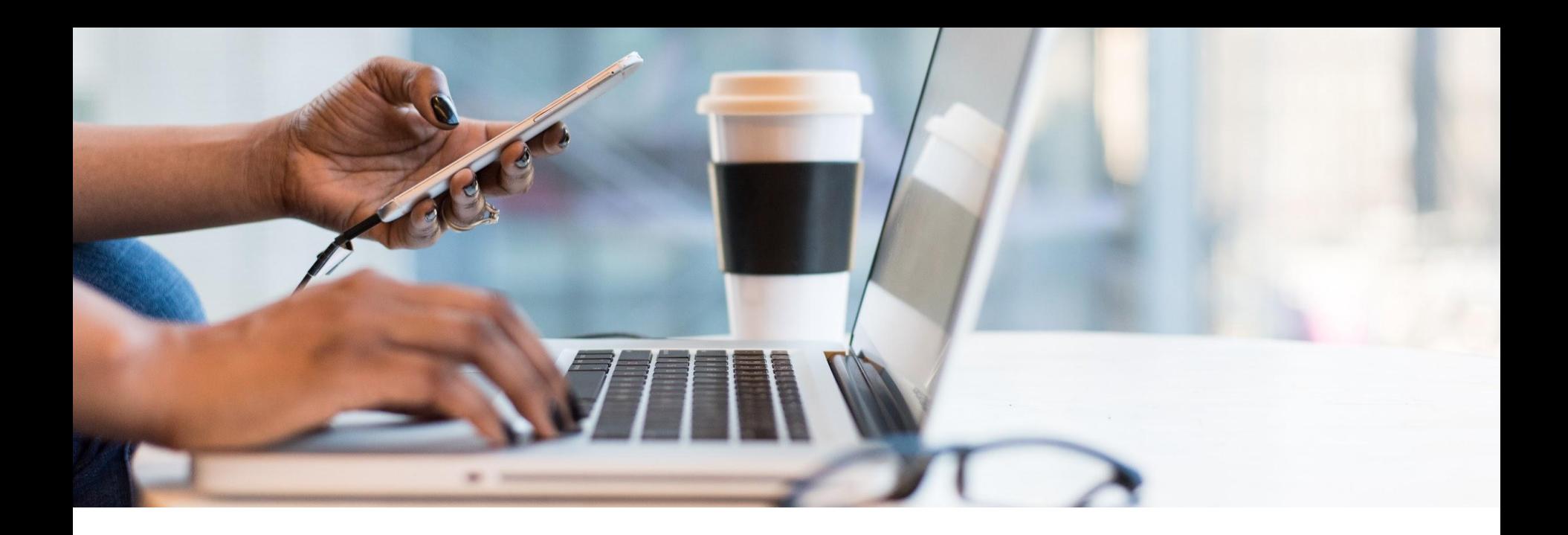

### **Wrap-up and Next Steps**

### **XXV** leap

### **Continue the Conversation on Workfront One**

- Collaborate with others in a similar  $\bullet$ industry or department
- $\bullet$ Harness the power of your peers to crowdsource inspiration and solutions
- Learn about upcoming events

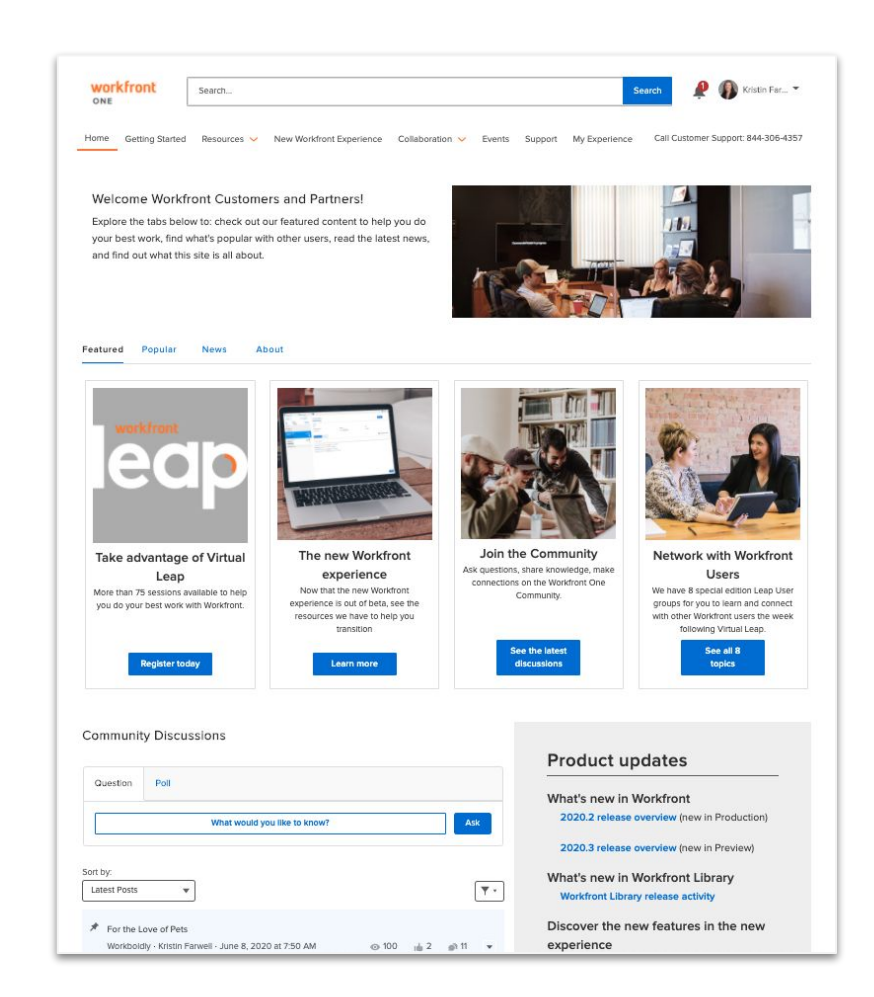

### Thank you.

### workfront

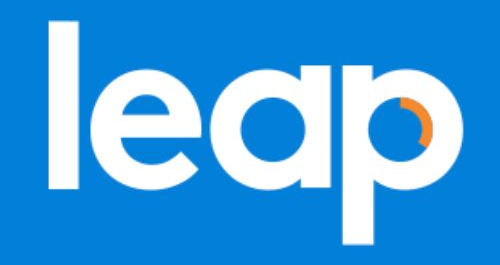